## **BÖLÜM 7**

## **Taylor Polinomları**

Herhangi bir noktadaki değerleri bilinen bir  $\,f\,$  fonksiyonuna karşılık gelen bir  $\,P\,$  polinomu elde edilmeye çalışılır.  $P$  polinomu verilen  $x_0$  noktasında  $f$  fonksiyonu ile aynı değeri alacaktır ve bu noktadaki türevleri de eşit olacaktır yani  $P^{\,\prime}(x^{}_0)=f^{\,\prime}(x^{}_0)$  olmalıdır. Böyle bir  $f$  fonksiyonuna en iyi karşılık gelen  $\,P\,$  polinomu,  $\,x_0\,$  noktası civarında  $\,f\,$  fonksiyonunun Taylor açılımı ile elde edilen  $\,n\,$ dereceden Taylor polinomudur.

 $(x) = f(x_0) + (x - x_0)$  $(x_{0})$  $(x - x_0)$  $\frac{0}{0}$ +...+ $(x-x_0)^n \cdot \frac{f^{(n)}(x_0)}{n}$  $\mathbf{F}_0(x-x_0) \cdot \frac{f'(x_0)}{1!} + \ldots + (x-x_0)$  $\frac{(x_0)}{1!} + ... + (x - x_0)^n \cdot \frac{f^{(n)}(x_0)}{n!}$ ereceden Taylor polinomudur. $P_n(x) = f\left(x_0\right) + \left(x-x_0\right) \cdot \frac{f\left(x_0\right)}{1!} + ... + \left(x-x_0\right)^n \cdot \frac{f^{(n)}\left(x\right)}{n!}$  $P_n(x) = f(x_0) + (x - x_0) \cdot \frac{f'(x_0)}{1!} + ... + (x - x_0)^n \cdot \frac{f^{(n)}(x_0)}{n!}$  şeklindedir. Bu polinom için hata terimi;

$$
|f(x) - P_n(x)| = |R_n(x)| = \left| \frac{f^{n+1}(\xi(x))}{(n+1)!} (x - x_0)^{n+1} \right|
$$

Burada  $\mathbf{\xi}\big(x\big)$ ,  $x$  ile  $\mathbf{\chi}_{0}$  arasında bir sayıdır.  $\mathbf{\xi}\big(x\big)\!\in\!\big(x_{0},x\big)$ 

 $\mathbf{\ddot{O}}$ RNEK:  $f(x) = (1+x)^{1/2}$  fonksiyonu veriliyor.

a)  $x_0 = 0$  civarında 3.dereceden Taylor polinomunu bulunuz.

b)Yaklaşık olarak √1.1 değerini hesaplayınız ve yapılan hatayı bulunuz.

Çözüm:

a) 
$$
f(x) = (1+x)^{1/2}
$$
,  $f(0) = 1$   
\n $f'(x) = \frac{1}{2}(1+x)^{-1/2}$ ,  $f'(0) = \frac{1}{2}$   
\n $f''(x) = -\frac{1}{4}(1+x)^{-3/2}$ ,  $f''(0) = -\frac{1}{4}$   
\n $f'''(x) = \frac{3}{8}(x+1)^{-5/2}$ ,  $f'''(0) = \frac{3}{8}$   
\n $f^{(4)}(x) = -\frac{15}{16}(x+1)^{-7/2}$ 

$$
P_3(x) = f(x_0) + f'(x_0)(x-0) + \frac{f''(x_0)}{2!}(x-0)^2 + (x-0)^3 \frac{f'''(x_0)}{3!}
$$
  
=  $1 + \frac{1}{2}x - \frac{1}{8}x^2 + \frac{1}{16}x^3$   
b)  $f(x) = (1+x)^{1/2}$  olduğundan  
 $\sqrt{1.1} = \sqrt{1+0.1} = f(0.1) = P_3(0.1)$   
 $P_3(0.1) = 1 + \frac{1}{2}(0.1) - \frac{1}{8}(0.1)^2 + \frac{1}{16}(0.1)^3 = 1.0488125$ 

 $\sqrt{1.1}$ =1.048808848  $\rightarrow$  gerçek değeri

Yapılan hata:

$$
|f(x) - P_n(x)| = |R_n(x)| = \left| \frac{f^{n+1}(\xi(x))}{(n+1)!} (x - x_0)^{n+1} \right|
$$
  

$$
|R_3(0.1)| = \left| \frac{-\frac{15}{16} (1 + \xi)^{-7/2}}{4!} \cdot (0.1)^4 \right| \le \frac{15}{16.24} (0.1)^4, \quad \max(1 + \xi)^{-7/2}, \ \xi \in (0, 0.1)
$$
  

$$
= \frac{0.0005}{128} \cdot 1 \le 3.91 \times 10^{-6} \rightarrow polinomun hatasi
$$

6  $e$   $\vert$  =  $\vert$ a  $\! \tilde{a}$   $\vert$  = 3.652 $\times 10^{-6}$   $\rightarrow$  mutlak hata

**Ödev:**

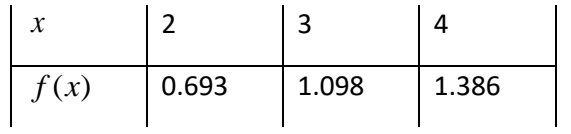

- a) Lagrange interpolasyon polinomunu bularak  $x = 2.5$  için interpolasyon polinomunun alacağı değeri hesaplayınız.
- b) Yukarıdaki değerler  $f(x) = ln(x)$  fonksiyonuna aittir.  $x = 2.5$  için hata tahmini yapınız.

**Örnek:**

*x* 0.6 0.8 1.0 *f <sup>x</sup>*( ) 1.3499 1.4918 1.6487

Lagrange polinomlarını kullanarak  $x = 0.7$  için yaklaşık değeri bulunuz ve yapılan hatayı hesaplayınız.(  $f(x) = \sqrt{e^x}$  )

**Çözüm:**

$$
P_2(x) = \sum_{i=1}^{2} L_i(x) f(x_i)
$$
  
= 
$$
\frac{(x-0.8)(x-1)}{(0.6-0.8)(0.6-1)} (1.3499) + \frac{(x-0.6)(x-1)}{(0.8-0.6)(0.8-1)} (1.4918) + \frac{(x-0.6)(x-0.8)}{(1-0.6)(1-0.8)} (1.6487)
$$
  
= 
$$
\frac{(x-0.8)(x-1)}{0.08} (1.3499) - \frac{(x-0.6)(x-1)}{0.04} (1.4918) + \frac{(x-0.6)(x-0.8)}{0.08} (1.6487)
$$
  

$$
P_2(0.7) = \frac{(0.7-0.8)(0.7-1)}{0.08} (1.3499) - \frac{(0.7-0.6)(0.7-1)}{0.04} (1.4918) + \frac{(0.7-0.6)(0.7-0.8)}{0.08} (1.6487)
$$
  
= 0.5062125 + 1.11885 - 0.206087  
= 1.418975  
Gerçek degree =  $\sqrt{e^{0.7}}$  = 1.419067  
Hata;

$$
f(x) = \sqrt{e^x}, \quad f'(x) = \frac{1}{2}e^{\frac{x}{2}} \quad , \quad f''(x) = \frac{1}{4}e^{\frac{x}{2}} \quad , \quad f'''(x) = \frac{1}{8}e^{\frac{x}{2}}
$$
  

$$
|f(x) - P_2(x)| = \left| (x - 0.6)(x - 0.8)(x - 1) \frac{(1/8)e^{\frac{x}{2}}}{3!} \right| \quad x = 0.7 \text{ için}
$$
  

$$
|f(x) - P_2(0.7)| = \left| (0.7 - 0.6)(0.7 - 0.8)(0.7 - 1) \frac{(1/8)e^{\frac{x}{2}}}{3!} \right|
$$

0.6,1 aralığında <sup>2</sup> *<sup>e</sup>* fonksiyonunu maksimum yapan değer 1'dir. Bu durumda

$$
\leq \frac{1}{48} \left| (0.7 - 0.6)(0.7 - 0.8)(0.7 - 1)e^{\frac{1}{2}} \right| = 0.00010305
$$

## **Kaynaklar**

- 1. Fikri Öztürk web sitesi <http://80.251.40.59/science.ankara.edu.tr/ozturk/index.html>
- 2. Bilgisayar uygulamalı sayısal analiz yöntemleri (II. baskı) Doç. Dr.Eyüp Sabri TÜRKER Araş. Gör. Engin CAN
- 3. Nümerik Analiz Doç. Dr. Ömer AKIN A.Ü.F.F. Ders Kitapları YAYINI (1998)
- 4. Sayısal Yöntemler ve Matlab Uygulamaları Nurhan KARABOĞA(2012)
- 5. Fen ve Mühendislik için Nümerik Analiz Mustafa BAYRAM (2002)